## Table of Contents

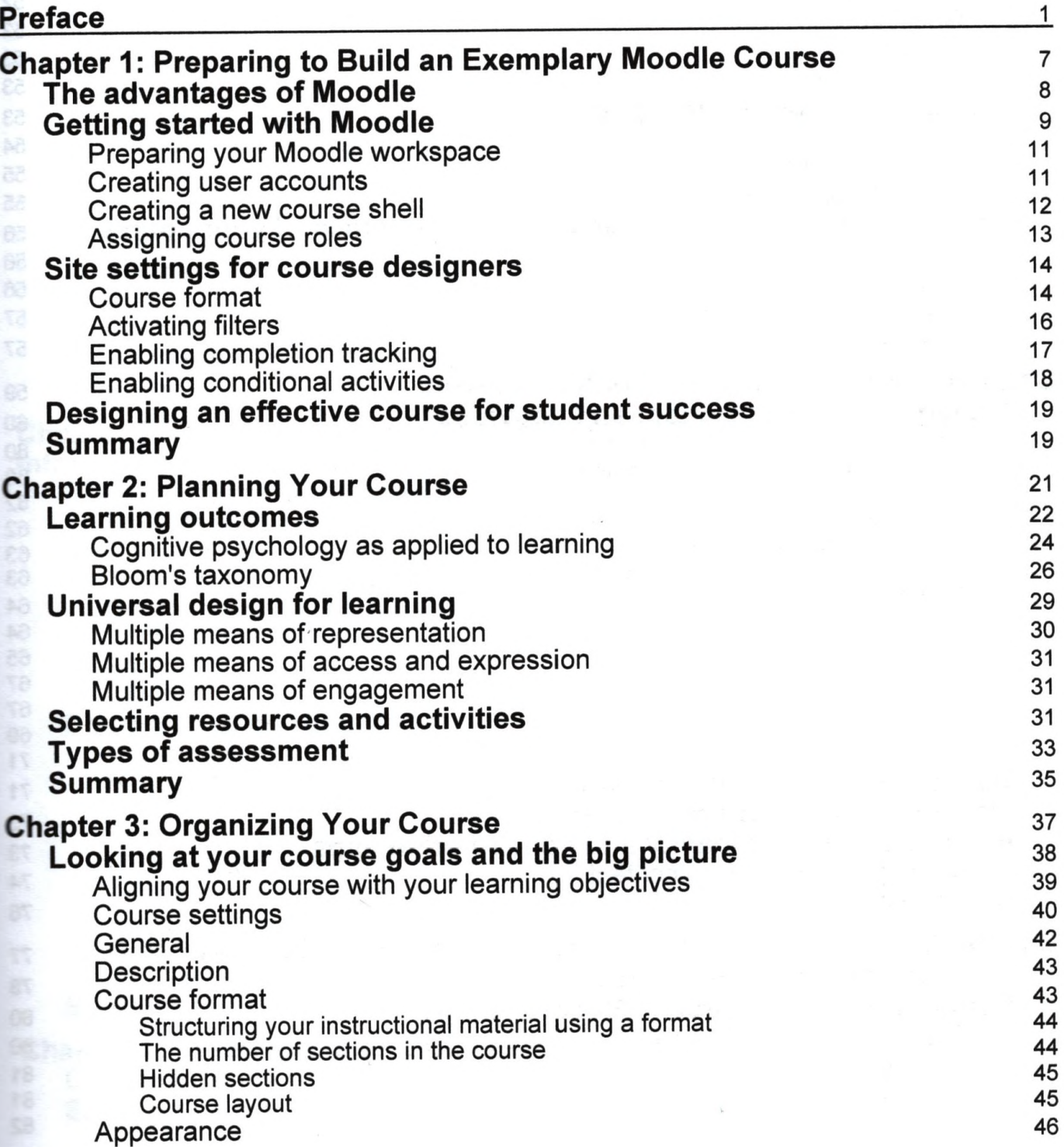

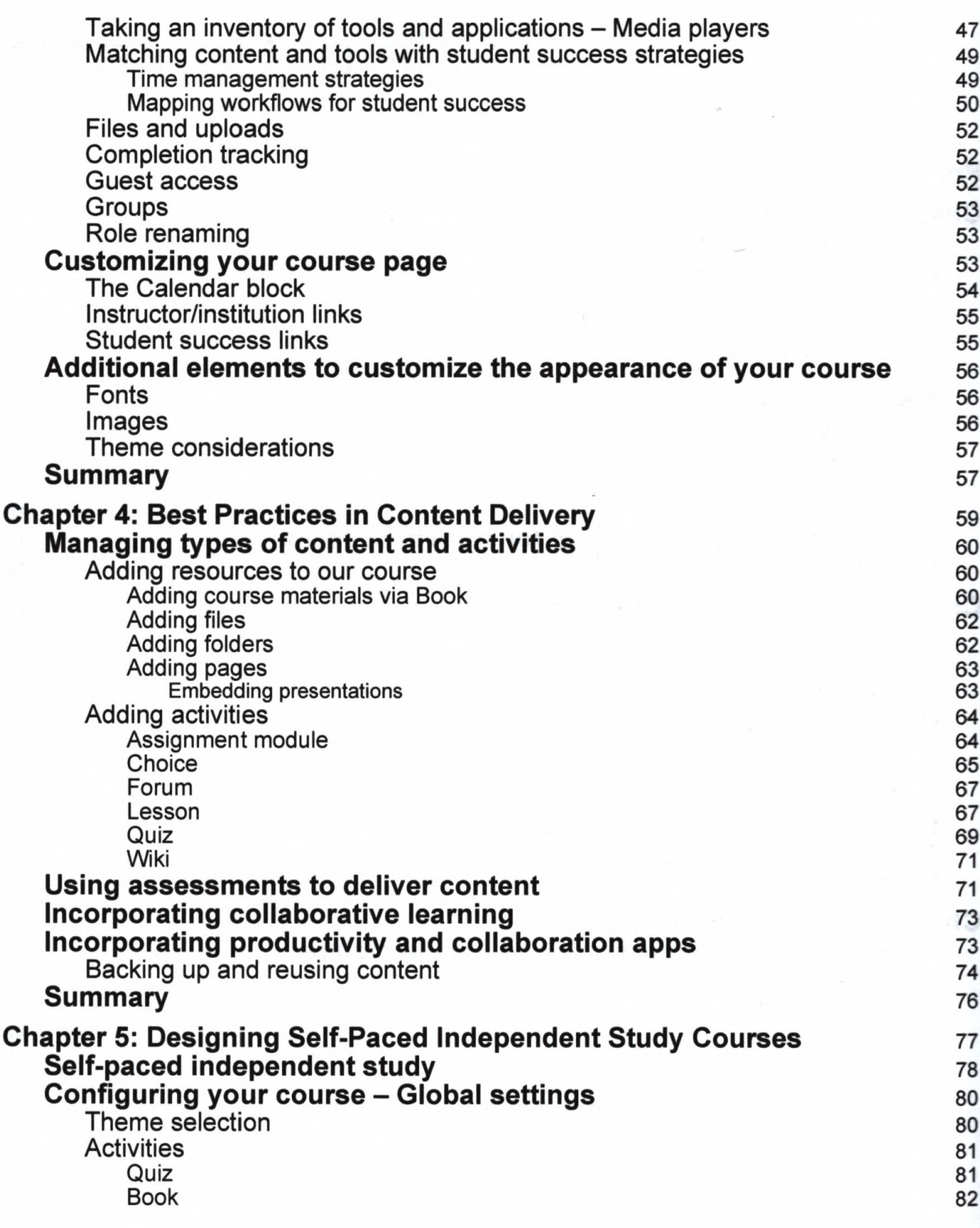

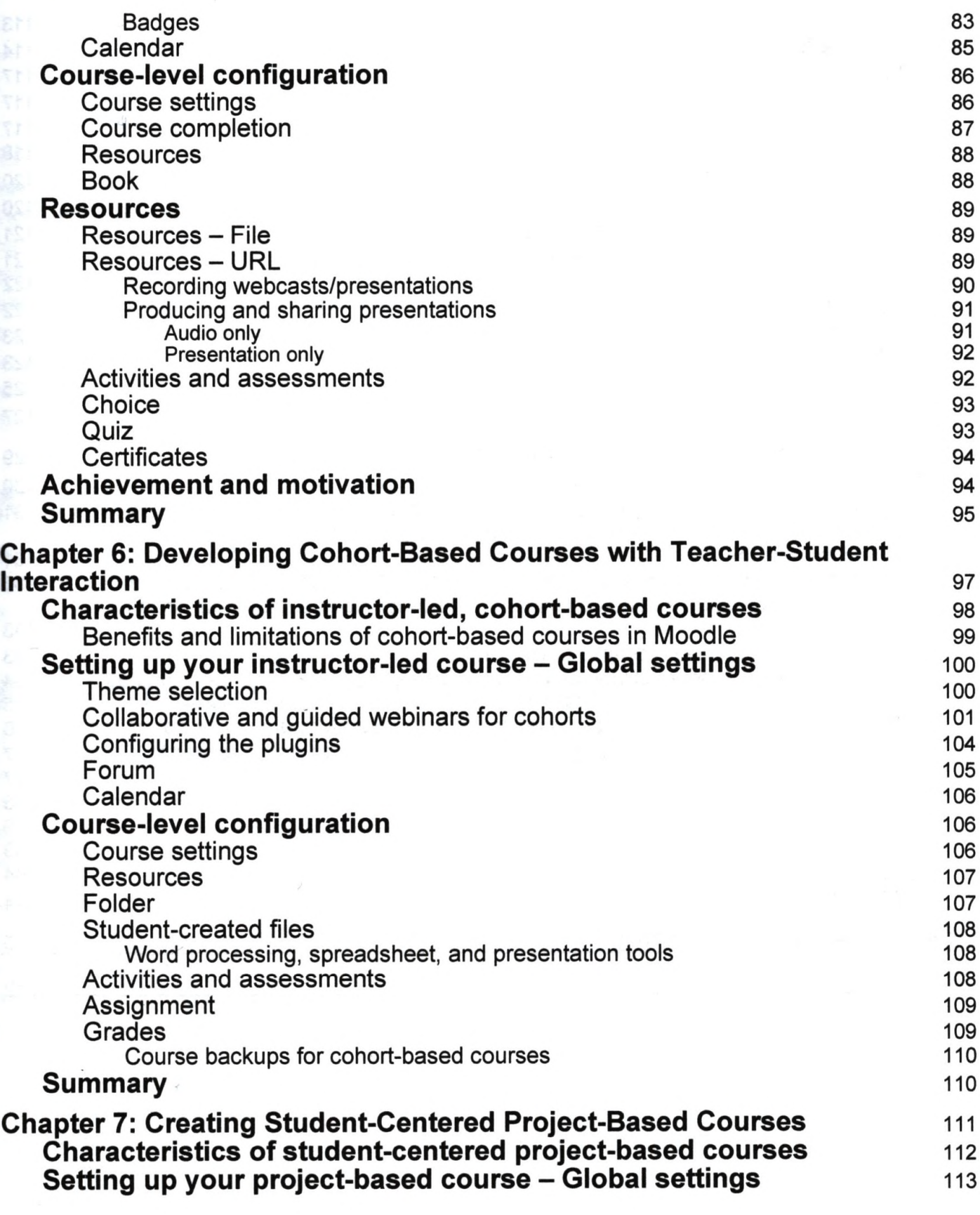

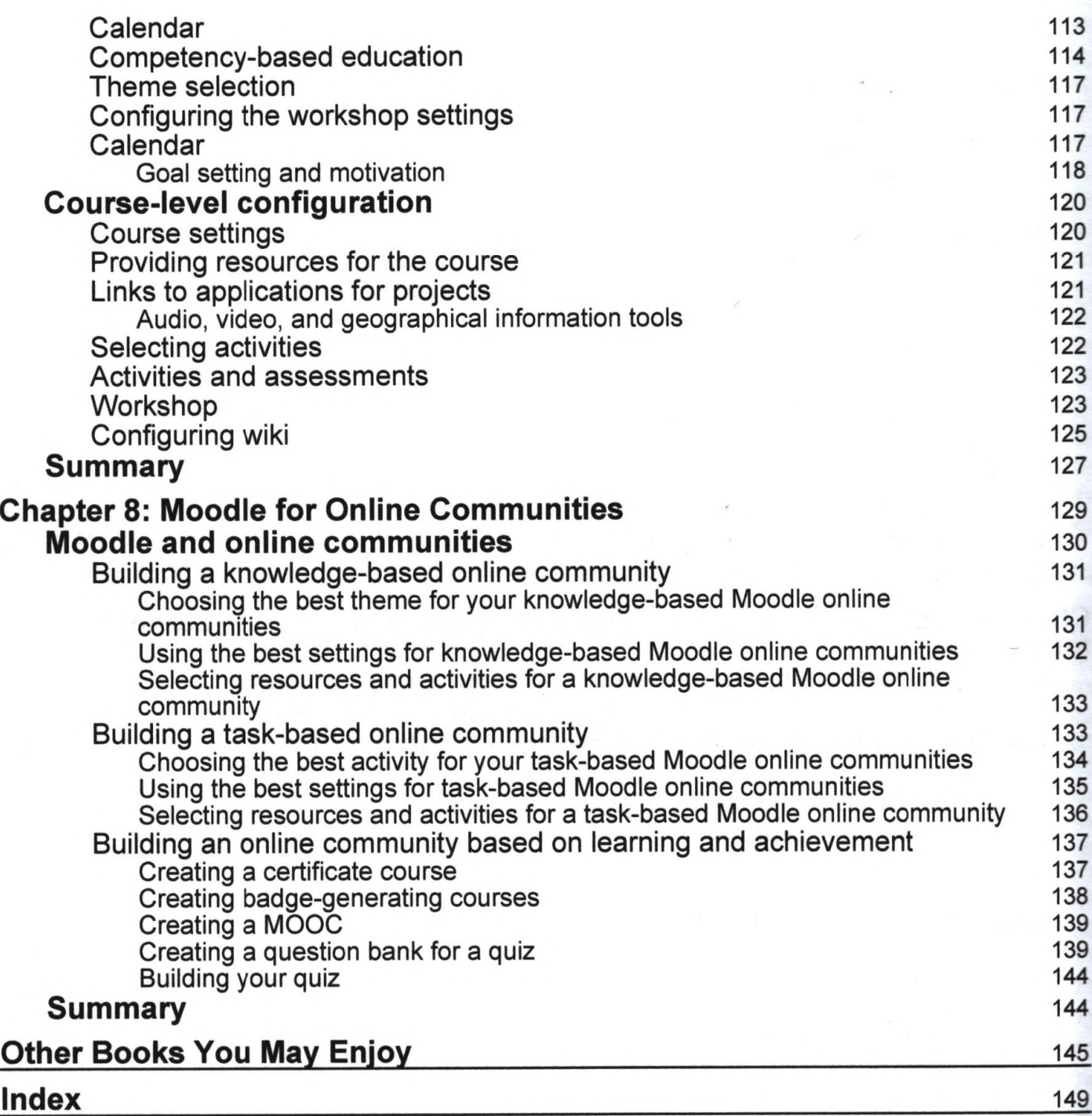